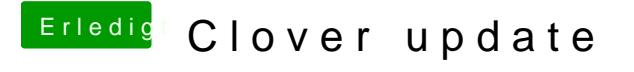

Beitrag von Denis vom 22. Juli 2016, 23:00

ich habe das Gefühl das irgendwas komisch ist egal was ich versuche nichts davon funktioniert